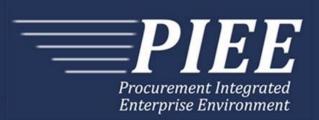

# EDI Guide - Appendix P 856 Update - Pack/RFID and Transportation Information

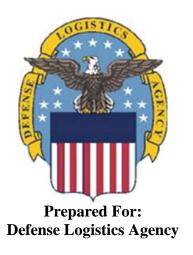

Effective as of version 6.11.0. This guide remains valid until modified.

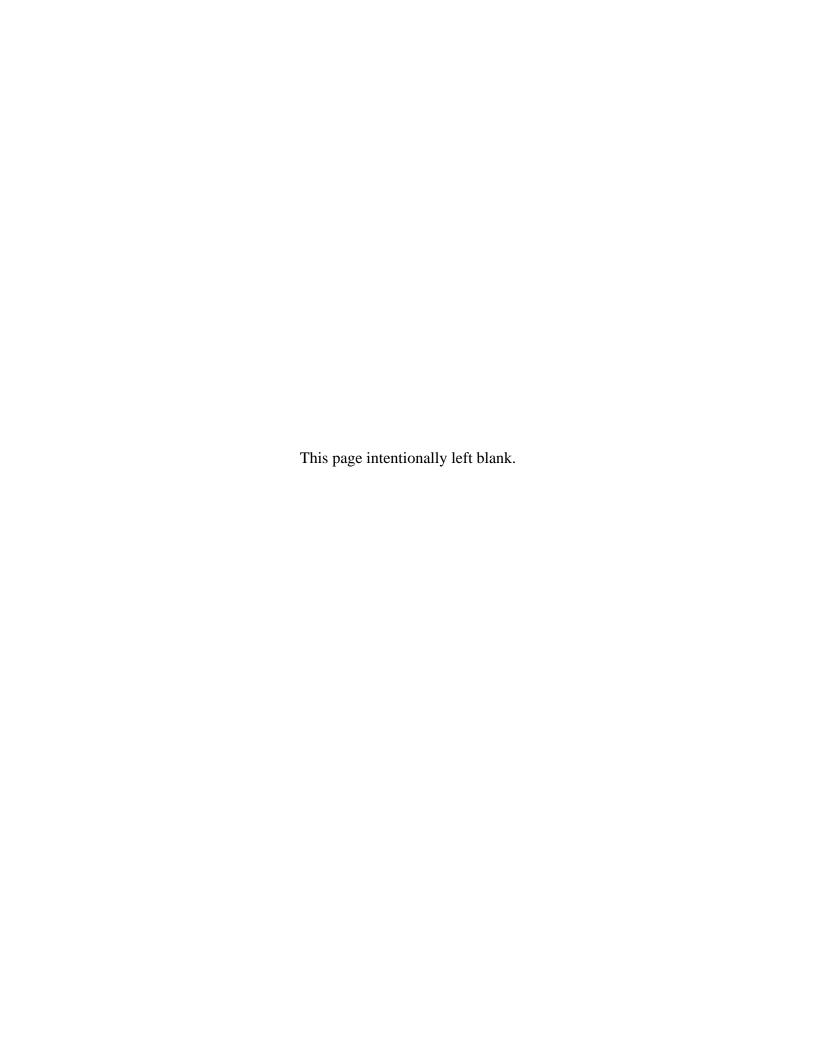

# **History Page**

| Version | Date     | Change Description                                                                                                    |
|---------|----------|----------------------------------------------------------------------------------------------------|
| 5.4.0-1 | 08/27/12 | CAMCG166 Removed all History prior to 5.4                                                                                                    |
| 5.4.0-2 | 10/11/12 | REF Pos.150: Added "ACC" to REF01 and "Draft" to REF02 for Draft Indicator. Added Sample and "ACC" to code list for HL03=S.                                                              |
| 5.4.0-3 | 12/7/12  | WIT Issue 2501 v5.4 SIT                                                                                                    |
|         |          | REF Pos.150: Added additional "Draft" information to notes section                                                                                                    |
| 5.4.0-4 | 12/13/12 | WIT Issue 2467 v5.4 SIT                                                                                                    |
|         |          | PRF Pos.50, PRF02: Updated Grant to Grant/Cooperative Agreement and added Non-Procurement Instruments to Description and Notes columns.                                                  |
| 5.4.1-1 | 02/19/13 | CAMCG196 Updated to Version 5.4.1, July 2013                                                                                                    |
| 5.4.1-2 | 02/25/13 | ECP_0727 - FTP/EDI Guides                                                                                                    |
|         |          | LIN Pos.020, LIN01: Added MOCAS edit – 4N, 4N2A, 1A3AN, "NONE" or "NONE"NN                                                                                                    |
| 5.5.0-1 | 06/06/13 | CAMCG211 Updated to Version 5.5.0, January 2014                                                                                                    |
| 5.5.0-2 | 06/17/13 | ECP_0742 FTP/EDI Guides                                                                                                    |
|         |          | LIN Pos.020 LIN01: Updated One Pay to 4N or 4N2A                                                                                                    |
| 5.5.0-3 | 10/24/13 | WIT Issue 3424 v5.5 OAT 1                                                                                                    |
|         |          | Updated LIN Segment samples to include LIN02 and LIN03 on pages 31 and 32.                                                                                                    |
| 5.6.0-1 | 01/07/14 | WAWF-215 Updated to Version 5.6.0, August 2014                                                                                                    |
| 5.6.0-2 | 01/21/14 | WAWF-236                                                                                                    |
|         |          | REF Pos.150: Updated list of Secondary Transportation Tracking Number Types under REF03 and separate list after the segment to 08, AW, BN, CN, CY, FI, IZ, K2, K3, WY, XC, XY, ZH or 0L. |
| 5.6.0-3 | 02/11/14 | WAWF-62                                                                                                    |
|         |          | Added code "TH" to REF01 and Transportation Account Code to REF02 to REF Pos.150; Added sample and code to list                                                                          |
|         |          | Added Fields TD109 and TD110 to TD1 Pos.110 for Cube; Added sample                                                                                                    |
| 5.6.0-4 | 04/06/14 | WAWF-323 ECP0761 - FTP/EDI Guide Updates                                                                                                    |
|         |          | LIN Pos. 020, LIN01: Added "The letters "I" and "O" may not be used within the Line Item Number."                                                                                        |
| 5.6.0-5 | 03/18/14 | WAWF-487 WIT Issue 3758 v5.6 FTP Guide - Appendix A - Line 16                                                                                                    |
|         |          | All Stock Part Number references updated to Product/Service ID and Stock Part Number Type references to Product/Service ID Qualifier.                                                    |
| 5.6.0-6 | 04/24/14 | WAWF-878 ECP_0764 - Guide updates for Product/Service ID length                                                                                                    |
|         |          | LIN Pos.020: LIN03 updated Max length to 48 and Notes 3 <sup>rd</sup> bullet at bottom to 13/13 for "FS"                                                                                 |
| 5.6.0-7 | 04/24/14 | WAWF-861 WIT Issue 3951 v5.6 SIT ECP 764 5.6b1f2: Guide issues for                                                                                                    |

|          |          | Product/Service ID                                                                                                    |  |  |  |  |
|----------|----------|----------------------------------------------------------------------------------------------------|--|--|--|--|
|          |          | LIN Pos.020: LIN02 – Added note to refer to Lookup list on web; Removed list of Product/Service ID Qualifiers from the bottom                                                                         |  |  |  |  |
| 5.6.0-8  | 05/19/14 | WAWF-861 WIT Issue 3951 v5.6 SIT ECP 764 5.6b1f2: Guide issues for Product/Service ID                                                                                                    |  |  |  |  |
|          |          | Removed "iRAPT Payment System Edit Notes" from the LIN segment                                                                                                    |  |  |  |  |
| 5.6.0-9  | 05/20/14 | WAWF-1007 Updated Delivery Order Nos. to 0015 on header                                                                                                    |  |  |  |  |
| 5.6.0-10 | 07/08/14 | WAWF-1283 Updated to Version 5.6.0, October 2014                                                                                                    |  |  |  |  |
| 5.6.0-11 | 07/17/14 | IUID-503                                                                                                    |  |  |  |  |
|          |          | LIN Pos.020, 3rd Bullet: Updated to 'If Product/Service ID Qualifier in LIN02 is FS, then the Product/Service ID must be13 numeric characters reported in LIN03.'                                     |  |  |  |  |
| 5.6.0-12 | 07/29/14 | IUID-503                                                                                                    |  |  |  |  |
|          |          | LIN Pos.020, 3rd Bullet: Added 'ID" after second Product/Service                                                                                                    |  |  |  |  |
| 5.6.0-13 | 08/19/14 | WAWF-1449                                                                                                    |  |  |  |  |
|          |          | PRF Pos.050-                                                                                                    |  |  |  |  |
|          |          | PRF02: Added "Letters "I" and "O" are not allowed. The characters "A" and "P" are prohibited in the first position. "0000" is not an acceptable value." to Delivery Order edits for DoD FAR Contract. |  |  |  |  |
| 5.7.0-1  | 10/22/14 | WAWF-1760 Updated to Version 5.7.0, April 2015                                                                                                    |  |  |  |  |
| 5.7.0-2  | 11/07/14 | WAWF-1556 ECP0731 - FTP/EDI Guide Updates                                                                                                    |  |  |  |  |
|          |          | N1 pos. 070-                                                                                                    |  |  |  |  |
|          |          | Added "FE" to N101 Codes.                                                                                                    |  |  |  |  |
|          |          | Added segments N105 and N106.                                                                                                    |  |  |  |  |
|          |          | Added sample.                                                                                                    |  |  |  |  |
|          |          | PER pos. 120-                                                                                                    |  |  |  |  |
|          |          | Added "CN" to PER01- Contact Function Code.                                                                                                    |  |  |  |  |
|          |          | PER02: Added conditional notes.                                                                                                    |  |  |  |  |
|          |          | Added segments PER03-PER08.                                                                                                    |  |  |  |  |
|          |          | Added sample.                                                                                                    |  |  |  |  |
| 5.7.0-3  | 02/20/15 | WAWF-1908 ECP0794 guide updates                                                                                                    |  |  |  |  |
|          |          | PRF pos. 050-                                                                                                    |  |  |  |  |
|          |          | PRF01: Added DoD Contract (FAR) and Uniform PIID (FAR 4.16)                                                                                                    |  |  |  |  |
|          |          | PRF02: Updated description of DoD Contract (FAR), added Uniform PIID (FAR 4.16)                                                                                                    |  |  |  |  |
|          |          | Updated sample                                                                                                    |  |  |  |  |
|          |          | Added PRF01 and PRF02 Contract Number and Delivery Order Edits                                                                                                    |  |  |  |  |
| 5.8.0-1  | 06/23/15 | WAWF-2407 Updated to Version 5.8.0, November 2015                                                                                                    |  |  |  |  |
| 5.8.0-2  | 07/06/15 | WAWF-2427 ECP0794                                                                                                    |  |  |  |  |
|          |          | PRF pos. 050-                                                                                                    |  |  |  |  |

|          |          | Updated fiscal year in PRF01 and PRF02 Contract Number and Delivery Order Edits                                                                                                    |
|----------|----------|----------------------------------------------------------------------------------------------------|
| 5.9.0-1  | 12/17/15 | WAWF-2762 Updated version to 5.9.0, updated deployment date to June 2016                                                                                                    |
| 5.9.1-1  | 08/15/16 | WAWF-3303                                                                                                    |
|          |          | Updated contract number to SP4701-16-D-2001. Updated version to 5.9.1 and deployment date to October 2016.                                                                                                    |
| 5.10.0-1 | 10/10/16 | IRAPT-1515                                                                                                    |
|          |          | REF pos. 150-                                                                                                    |
|          |          | REF01- Reference Identification Qualifier (HL03 = P): Added code SE.                                                                                                    |
|          |          | REF02: Added "If "SE" is entered in REF01, enter the actual Serial Number in REF02."                                                                                                    |
|          |          | Added sample.                                                                                                    |
|          |          | Notes: Added "If any Ulls or Item Serial Numbers are packed, all Ulls and Item Serial Numbers must be packed."                                                                                                    |
|          |          | REF04: Changed "Mark Indicator is required for each UII of a Multi-Box Pack Line Item. The document will be rejected if more than one Mark indicator is received for a given UII. The document will be rejected if a Mark Indicator is not received for each UII." to "Mark Indicator is required for each UII or Item Serial Number of a Multi-Box Pack Line Item. The document will be rejected if more than one Mark indicator is received for a given UII or Item Serial Number. The document will be rejected if a Mark Indicator is not received for each UII or Item Serial Number."  |
| 5.10.0-2 | 11/17/16 | IRAPT-1721                                                                                                    |
|          |          | PRF pos. 050-                                                                                                    |
|          |          | PRF01 and PRF02 Contract Number and Delivery Order Edits:                                                                                                    |
|          |          | Increased fiscal year requirements by 1 for all edits of contract type DoD Contract (FAR).                                                                                                    |
| 5.10.0-3 | 11/23/16 | IRAPT-1841                                                                                                    |
|          |          | REF pos. 150-                                                                                                    |
|          |          | REF03: Added "REF03 is mandatory if HL03 = P and REF01 = SE. Enter the Line Item Number that the Item Serial Number in REF02 should be packed with."                                                                                                    |
|          |          | REF04: Added "For Multi-Pack identification when HL03=P and multi-pack designation code "A" is used in SLN08 (HL03=I), enter "W9:Yes" on the Item Serial Number (REF01=SE) to indicate the Item Serial Number that is being packed. Although a given Item Serial Number may be packed in more than one Pack Loop, this value can only appear once for the same Item Serial Number. The document will be rejected if more than one Mark indicator is received for a given Item serial Number. The document will be rejected if a Mark Indicator is not received for each Item Serial Number." |
|          |          | Added sample for Item Serial Number Mark Indicator for Multi-Pack.                                                                                                    |
|          |          | SDQ pos. 290-                                                                                                    |
|          |          | Added sample for Multi-Box Pack with Item Serial Numbers.                                                                                                    |

| 5.12.1-1 | 07/09/18 | WAWF-5755                                                                                                    |
|----------|----------|----------------------------------------------------------------------------------------------------|
|          |          | Updated all instances of iRAPT to WAWF.                                                                                                    |
| 6.10.0-1 | 09/01/21 | ET-19775                                                                                                    |
|          |          | Updated version.                                                                                                    |
|          |          | Title page: Added "This guide remains valid until modified."                                                                                         |
| 6.10.0-2 | 09/08/21 | ET-25005                                                                                                    |
|          |          | PRF pos. 050-                                                                                                    |
|          |          | PRF01 and PRF02 Contract Number and Delivery Order Edits:                                                                                            |
|          |          | DoD Contract (FAR)- Replaced all instances of "First 6 positions must be a valid government DoDAAC" with "Positions 1 and 2 cannot both be numeric". |
|          |          | Uniform PIID (FAR 4.16)- Replaced all instances of "First 6 positions must be a valid government FEDAAC" with "Positions 1 and 2 must be numeric".   |
| 6.11.0   | 01/17/22 | Agile-8422                                                                                                    |
|          |          | 1.11 N1 Segment – NAME, Pos. 220 – Detail                                                                                                    |
|          |          | N104 (WAWF Notes) – Removed DUNS+DUNS+4                                                                                                    |
|          |          | Footnotes (N103 – Id Code Qualifier) – Removed DUNS+DUNS+4                                                                                           |
|          |          |                                                                                                    |

This page intentionally left blank.

# **Table of Contents**

| GE  | NERAL INSTRUCTIONS                                                            | 1                                                                  |
|-----|-------------------------------------------------------------------------------|--------------------------------------------------------------------|
| .1  | ST Segment – Transaction Set Header, Pos. 010 – Header                        | 4                                                                  |
| .2  | BSN Segment – Beginning Segment for Ship Notice, Pos. 020 – Header            | 5                                                                  |
| .3  | HL Segment – Hierarchical Level, Loop ID HL, Pos. 010 – Detail                | 7                                                                  |
| .4  | LIN Segment- Item Identification, Pos. 020 - Detail                           | 9                                                                  |
| .5  | SLN Segment – Subline Item Detail, Pos 040 – Detail                           | 11                                                                 |
| .6  | PRF Segment – Purchase Order Reference, Pos. 050 – Detail                     | 12                                                                 |
| .7  |                                                                               |                                                                    |
| .8  | TD5 Segment - Carrier Details - (Routing Seq/Transit Time), Pos. 120 - Detail | l 17                                                               |
| .9  | REF Segment - Reference Numbers, Pos. 150 - Detail                            | 19                                                                 |
| .10 | DTM Segment – Date/Time Reference, Pos. 200 – Detail                          | 28                                                                 |
| .11 | N1 Segment - NAME, Pos. 220 - Detail                                          | 29                                                                 |
| .12 | PER Segment - Administrative Communications Contact, Pos. 270 - Detail        | 31                                                                 |
| .13 | SDQ Segment – Destination Quantity, Pos. 290 – Detail                         | 33                                                                 |
| .14 | SE Segment – Transaction Set Trailer, Pos. 020 – Summary                      | 36                                                                 |
|     | .1<br>.2<br>.3<br>.4<br>.5<br>.6<br>.7<br>.8<br>.9<br>.10<br>.11              | BSN Segment – Beginning Segment for Ship Notice, Pos. 020 – Header |

This page intentionally left blank.

#### 1 General Instructions

The following pages represent the Wide Area Workflow (WAWF) Data Element/Segment Cross Reference for the reporting information via EDI, into WAWF, including UID, Pack/RFID and Transportation information. The tables that follow present the usage of the Segments and Data Elements arrayed in Transaction Set Order. Only the Segments that WAWF accepts are outlined below. The information represents 856 Ship Notice/Manifest ANSI X12 transactions into WAWF. This EDI Guide was created using the latest draft of the Implementation Conventions.

**NOTE:** If using a word processor program (i.e. Microsoft Word, WordPerfect, Microsoft WordPad, Microsoft Write, etc.) to create EDI files, then the text must first be cut/copied out of the word processor program and pasted into Microsoft Notepad, or another ASCII text editor and saved in the text editor, before sending the data to WAWF. This converts the text to text-only format and removes control characters that contain formatting information.

#### **Sending Attachments to WAWF:**

To send attachments to WAWF that are related to an EDI transaction via SFTP, Vendors must use the attachment code "E9" (See REF Segment at Pos. 150) to associate the attachment with the transaction.

WAWF provides Vendors the capability to manually FTP over attachments electronically. These attachments can then be referenced and attached to inbound EDI transactions. Please contact the Help Desk for assistance in setting up a directory on the FTP server to submit attachments using this method. Once set up with a directory, Vendors will need to FTP over their file as a separate action from submitting the EDI file. The attachment needs to be present on the server at the time the inbound EDI file is processed by WAWF.

To send attachments to WAWF via EDI, Vendors may also use the 841 EDI Transaction Set. Vendors may not use the 841 EDI Transaction Set for anything other than sending attachments.

Please refer to the EDI\_WAWF\_Guide.doc for detailed EDI enveloping instructions for attachment data as only one document (i.e. one Transaction Set) can be transmitted with one 841 in an ISA/IEA when attachment data is submitted to WAWF.

WARNING: Wide Area Workflow (WAWF) is designated for Sensitive Unclassified information ONLY. Do NOT upload classified attachments into WAWF.

PIEE Website:

https://piee.eb.mil

Website for detailed UID information:

http://www.acq.osd.mil/dpap/pdi/uid/index.html

Website for detailed RFID information:

## http://www.acq.osd.mil/log/rfid/index.html

Each Segment table includes the following:

| 1. | Data Segment | X12 Segment |
|----|--------------|-------------|
| 2. | Description  | X12 Name    |

Element X12 Data Element Reference Number
 Format & Min/Max Specific to WAWF, not ANSI X12
 Requirements Depicts whether the Segment is:

**M** – Mandatory – Usage is required.

**O** – Optional – Can be used or not used.

C – Conditional – Contingent upon other criteria being met. (Field is not mandatory or optional, e.g. Extension Fields to Department of Defense Activity Address Codes (DoDAAC); use if a DoDAAC is present.) See Notes Column for

specific instructions.

N/A – Not Allowed

6. WAWF Notes Contains notations of the Field's usage or restrictions

Fields included within WAWF display the "Type" Field depicting the value used.

- Nv Numeric Field where v = number of decimal positions, decimal is implied (e.g., if "N2," then. 300 will be read as 3.00)
- **R** Decimal number. If value includes decimal, then WAWF requires decimal point and value be sent: WAWF will NOT imply or assume decimal points. Examples:
  - o 300 will be read into WAWF as "300"
  - o 3.00 will be read into WAWF as "3"
  - o 3.5 will be read into WAWF at "3.5"
- **ID** Identifier
- AN Alpha/Numeric String
- **DT** All date Fields use this format: CCYYMMDD
- TM All time Fields use the format: HHMMSS; or, HHMMSSD; or HHMMSSDD

The Segments noted in this EDI guide are only required for the "UPDATE" of the document.

- If a Vendor utilizes an original EDI 856 and modifies the original data to include the "UPDATED" information, WAWF will ignore any data that is not required for the "UPDATE."
- WAWF will only read the Segments required for the "UPDATE" if an "UPDATE" document
  is submitted. WAWF will not reject, (only ignore) the document if Segments not required for
  "UPDATE" are transmitted. Note: Vendors cannot do a correction of a document with an
  "UPDATE".

#### Notes:

- Above and below each Segment are notes pertaining to WAWF. The values WAWF accepts are noted in the table for each Segment. WAWF ignores qualifier codes not identified in this guide.
- WAWF will ignore Segments other than the twelve (12) Segments defined in this guide used to send Update Pack/RFID and Transportation data.
- The word "must" in a Segment Note implies that the Segment is mandatory. The word "may" in a Segment Note implies that this Segment is Conditional based on the terms of the contract or the needs of the contractor.

# 1.1 ST Segment – Transaction Set Header, Pos. 010 – Header

**NOTE:** There must be one instance of ST per transaction set.

| Segment | Description                          | Element. | WAWF<br>Min/Max | WAWF<br>Req. | WAWF Notes                                                   | Type |
|---------|--------------------------------------|----------|-----------------|--------------|--------------------------------------------------------------|------|
| ST01    | Transmission<br>Set ID               | 143      | 3/3             | М            | 856 Ship Notice<br>/Manifest.                                | ID   |
| ST02    | Transaction<br>Set Control<br>Number | 329      | 4/9             | M            | Identifying Control<br>Number assigned by<br>the Originator. | AN   |

Sample:

ST^856^0012

# 1.2 BSN Segment – Beginning Segment for Ship Notice, Pos. 020 – Header

**NOTE:** There must be one instance of BSN per transaction set.

| Segment | Description                        | Element | WAWF<br>Min/Max | WAWF<br>Req. | WAWF Notes                                                                                                    | Туре |
|---------|------------------------------------|---------|-----------------|--------------|----------------------------------------------------------------------------------------------------|------|
| BSN01   | Transaction<br>Set Purpose<br>Code | 353     | 2/2             | М            | "EX" Final Loading<br>Configuration                                                                                                    | ID   |
| BSN02   | Shipment<br>Identification         | 396     | 2/22            | М            | Shipment Number The Shipment Number submitted must match the Shipment Number sent in the original EDI file noting that the PACK Data/RFID information would be sent later. | AN   |
|         | MOCAS, EBS                         |         | 7/8             | М            | Prefixes 'SER' and 'BVN' are not allowed."                                                                                                    |      |
| BSN03   | Date                               | 373     | 8/8             | М            | CCYYMMDD –<br>Transmission Date                                                                                                    | DT   |
| BSN04   | Time                               | 337     | 4/8             | М            | Transmission Time                                                                                                    | TM   |
| BSN05   | Hierarchical<br>Structure<br>Code  | 1005    | N/A             | N/A          | Not used.                                                                                                    | N/A  |
| BSN06   | Transaction<br>Type Code           | 649     | 2/2             | М            | "AS" Shipment Advice<br>Contractor Receiving<br>Report                                                                                                    | ID   |
| BSN07   | Status Reason<br>Code              | 641     | 3/3             | 0            | "C20" Complete  "INP" Incomplete – In Progress See note below.                                                                                                    | ID   |

# Sample:

BSN^EX^DIS0001Z^20080101^1200^^AS^C20 (RFID info sent as addendum)

BSN^EX^DIS0001Z^20080101^1200^^AS^C20 (Updates are complete)

BSN^EX^DIS0001Z^20080101^1200^^AS^INP (Updates are not complete)

#### *Note:*

- WAWF will reject all transactions with all other codes except the following: Use "C20" in BSN07 only with BSN01 Code "EX" and BSN06 code "AS" to report that Pack/RFID and Transportation information is provided in this report as an addendum to a previously submitted Shipment report.
- When submitting Pack and/or Transportation Data Update transactions, BSN07 is an optional field and is not used by WAWF to determine if the updates are complete. Instead, WAWF analyzes the data submitted in the transaction. If the Pack Data segments are submitted (HL03 = P Loop) and the Pack Later indicator was set on the document, the pack data will be added and the Pack Later indicator will be turned off on the document. If the Transportation Data segments are submitted (TD5 in the HL03 = S Loop) and the Transportation Later indicator was set on the document, the transportation data will be added and the Transportation Indicator will be turned off on the document.

#### **BSN07**

INP Incomplete – In Progress C20 Complete

# 1.3 HL Segment – Hierarchical Level, Loop ID HL, Pos. 010 – Detail

**LOOP ID**: HL – may Loop 1 to 200,000 times

**NOTES:** There must be one instance of HL per HL Loop.

WAWF only accepts one instance of the Address Loop, one instance of the Shipment Loop, and multiple instances of the Line Item and Pack/RFID Loop.

| Segment | Description                         | Element | WAWF<br>Min/Max | WAWF<br>Req. | WAWF Notes                                                                                                    | Туре |
|---------|-------------------------------------|---------|-----------------|--------------|----------------------------------------------------------------------------------------------------|------|
| HL01    | Hierarchical ID<br>Number           | 628     | 1/12            | 0            | In the first Loop, cite number 1.                                                                                | AN   |
|         |                                     |         |                 |              | Increased by one each subsequent Loop.                                                                           |      |
| HL02    | Hierarchical<br>Parent ID<br>Number | 734     | 1/12            | 0            | For second Loop,<br>(Shipment) cite the<br>first Loop to identify<br>the Address<br>associated with<br>Shipment. | AN   |
|         |                                     |         |                 |              | Line Item level loop is only used when submitting multi-box pack indicators.                                     |      |
|         |                                     |         |                 |              | Pack/RFID Loop is repeated as necessary.                                                                         |      |
| HL03    | Hierarchical<br>Level Code          | 735     | 1/1             | М            | Defines characteristic of a level in a hierarchical structure. See list below.                                   | ID   |
| HL04    | Hierarchical<br>Child Code          | 736     | 1/1             | 0            | Indicates if there are subordinate Segments to the structure. See list below.                                    | ID   |
|         |                                     |         |                 |              | If HL03 = P, then<br>HL04 is not used in<br>WAWF.                                                                |      |

## Samples:

 $HL^1^V =$ first level, sending Address information for entire transaction

 $HL^2^1^S^1 =$ second level, sending Shipping information for entire transaction to Address in first level

HL^3^2^I^1 = third level, send Line Item information relating to shipment sent in second level – the HL03=I for Item should only be used for Multi-Box pack. If "HL03=I", all "I" loops should be grouped together and appear before the "P" loops, which must also be grouped together.

 $HL^4^2P =$ fourth level, sending Pack (RFID) information related to Shipment.

#### Notes:

- Only HL03 = V, HL03 = S, HL03=I and HL03 = P are allowed on Update Pack/RFID information being reported.
- WAWF rejects transactions with any loops other than those below.

## **WAWF Allows The Following Codes:**

#### **HL03** - Hierarchical Level Codes

- V Address identifies Address Loop for transaction set
- S Shipment indicates individual Shipment Loops
- I Item indicates individual Line Item Loops
- P Pack Used to report Pack (RFID) information to WAWF

#### **HL04** - *Hierarchical Child Codes* - *not used when HL03* = *P in WAWF*

- 0 No subordinate HL Data Segment is in this hierarchical structure
- 1 Additional subordinate HL Data Segment in this hierarchical structure

## 1.4 LIN Segment– Item Identification, Pos. 020 – Detail

LOOP ID: HL

**NOTES:** There must be one instance of the LIN Segment per HL Loop (HL03 = I) to identify the Line Item. WAWF will accept up to 999 iterations of the HL Loop (HL03 = I).

LIN Segment is required when updating the Multi-Box Pack Indicator entry (SLN Segment, Pos 040 Detail) for the Line Item. Only CLINs previously reported in the original 856 can be submitted in the Pack Update document.

WAWF only accepts LIN in the Line Item Loop (HL03 = I).

| Segment | Description                     | Element | WAWF<br>Min/Max | WAWF<br>Req. | WAWF Notes                                                                                                    | Туре |
|---------|---------------------------------|---------|-----------------|--------------|----------------------------------------------------------------------------------------------------|------|
| LIN01   | Assigned                        | 350     | 1/6             | М            | Line Item Number                                                                                                    | AN   |
|         | Identification                  |         |                 |              | The letters "I" and "O" may not be used within the Line Item Number.                                                               |      |
|         | MOCAS                           |         | 4/6             | М            | 4N, 4N2A, 1A3AN,<br>"NONE" or "NONE"NN                                                                                             |      |
|         | One Pay                         |         | 4/6             | М            | 4N, 4N2A                                                                                                    |      |
| LIN02   | Product/Service<br>ID Qualifier | 235     | 2/2             | M            | Please refer to the<br>Product/Service ID<br>Qualifier Codes table<br>maintained under the<br>"Lookup" tab on the<br>WAWF website. | ID   |
|         |                                 |         |                 |              | Submit the Product/Service ID Qualifier that was on the CLIN when the document was submitted originally.                           |      |
| LIN03   | Product/Service                 | 234     | 1/48            | М            | Product/Service ID                                                                                                    | AN   |
|         | ID                              |         |                 |              | Submit the Product/Service ID that was on the CLIN when the document was submitted originally.                                     |      |

## Samples:

LIN^0001^MN^789876PQR (CLIN)

LIN^0001AA^MN^9879879 (SLIN)

## Notes:

- WAWF rejects transactions without a LIN Loop and without data in LIN01, LIN02 and LIN03.
- WAWF rejects transactions using any codes that are not listed within the Product/ Service ID Qualifier Codes table.
- If Product/Service ID Qualifier in LIN02 is "FS", then the Product/Service ID must be 13 numeric characters reported in LIN03.
- LIN02 and LIN03 added to satisfy X12 requirements. WAWF will ignore these segments.

# 1.5 SLN Segment – Subline Item Detail, Pos 040 – Detail

**NOTE:** There may be one instance of SLN per LIN Loop to specify Subline Item detail, (where HL03 = I). Segment is required if entering multi-box pack indicators.

| Segment | Description                             | Element | WAWF<br>Min/Max | WAWF<br>Req. | WAWF Notes                                                               | Type |
|---------|-----------------------------------------|---------|-----------------|--------------|--------------------------------------------------------------------------|------|
| SLN01   | Assigned Identification                 | 350     | 1/1             | М            | WAWF only accepts "1."                                                   | AN   |
| SLN02   | Assigned Identification                 | 350     | N/A             | N/A          | Not used.                                                                | N/A  |
| SLN03   | Relationship<br>Code                    | 662     | 1/1             | М            | WAWF only accepts "O" – Information Only.                                | ID   |
| SLN04   | Quantity                                | 380     | N/A             | N/A          | Not used.                                                                | N/A  |
| SLN05   | Unit or Basis of<br>Measurement<br>Code | 355     | N/A             | N/A          | Not used.                                                                | N/A  |
| SLN06   | Unit Price                              | 212     | 1/16            | С            | Unit Price  If a value is entered in SLN08, then Unit Price is required. | R9.6 |
| SLN07   | Basis of Unit<br>Price Code             | 639     | N/A             | N/A          | Not used.                                                                | N/A  |
| SLN08   | Relationship<br>Code                    | 662     | 1/1             | 0            | If HL03 = I, enter "A" for Multi-Box Pack Indicator.                     | ID   |
|         |                                         |         |                 |              | See sample at the end of this document.                                  |      |

# Samples:

SLN^1^^O^^^250

# For Multi-box Pack:

SLN^1^^O^^^5.00^^A

# 1.6 PRF Segment – Purchase Order Reference, Pos. 050 – Detail

**NOTES:** There must be one instance of PRF per transaction.

WAWF only accepts PRF in the Shipment Loop (HL03 = S).

| Segment | Description                | Element | WAWF<br>Min/Max | WAWF<br>Req. | WAWF Notes                                                                                                    | Type |
|---------|----------------------------|---------|-----------------|--------------|----------------------------------------------------------------------------------------------------|------|
| PRF01   | Purchase<br>Order Number   | 324     | 1/19            | М            | Purchase Order<br>Number or<br>Contract Number<br>No special<br>characters allowed.                                                                                                    | AN   |
|         | DSS                        |         | 13/13           |              | DSS Must be 13 alphanumeric characters with no spaces, 7th and 8th position must be numeric, 9th position must be an alpha character. If the letters "A," "D," or "G" are entered in the 9th position, a Delivery Order Number in Field 2 is required. The letters "O" and "I" may not be used within the Contract Number. |      |
|         | DoD Contract<br>(FAR)      |         | 13/13           |              | When the selected<br>Contract Number<br>Type is "DoD<br>Contract (FAR),"<br>please see notes<br>below for Contract<br>Number Edits.                                                                                                    |      |
|         | Uniform PIID<br>(FAR 4.16) |         | 13/17           |              | When the selected<br>Contract Number<br>Type is "Uniform<br>PIID (FAR 4.16),"<br>please see notes<br>below for Contract<br>Number Edits.                                                                                                    |      |

| PRF02 | Release<br>Number          | 328 | 0/19  | С | Delivery Order,<br>Call, or Release<br>Number.<br>No special<br>characters allowed.                                                     | AN |
|-------|----------------------------|-----|-------|---|----------------------------------------------------------------------------------------------------|----|
|       | DoD Contract<br>(FAR)      |     | 0/13  |   | When the selected<br>Contract Number<br>Type is 'DoD<br>Contract (FAR)',<br>please see notes<br>below for Delivery<br>Order Edits.      |    |
|       | Uniform PIID<br>(FAR 4.16) |     | 13/17 |   | When the selected<br>Contract Number<br>Type is "Uniform<br>PIID (FAR 4.16),"<br>please see notes<br>below for Delivery<br>Order Edits. |    |

#### Sample:

PRF^DCA10015D0050^0040 (Contract & Delivery Order Number)

#### Notes:

- WAWF rejects transactions without PRF.
- The PRF01 and PRF02 must match to a previously submitted 856.

## PRF01 and PRF02 Contract Number and Delivery Order Edits

# Contract Type is "DoD Contract (FAR)"; Fiscal Year 18 and later

#### **Contract Number Edits:**

- No special characters allowed.
- Must be 13 characters in length.
- Contract cannot contain "O" or "I" at any position.
- Positions 1 and 2 cannot both be numeric.
- Positions 7 and 8 (FY parameter) must be numeric and greater than or equal to 18 and less than 66.

- Position 9 must be alpha.
- Position 9 may not be: B, E, I, J, O, Q, R, U, W, X, Y, or Z.
- Position 10 through 13 in the Contract Number may not be "0000."

## **Delivery Order Number Edits:**

- No special characters allowed.
- Must be 13 characters in length.
- Delivery Order Number may not contain "O" or "I" at any position.
- Positions 1 and 2 cannot both be numeric.
- Positions 7 and 8 (FY parameter) must be numeric and 18 or greater and less than 66.
- Position 9 must be F.
- Position 10 through 13 in the Delivery Order Number may not be "0000" (all zeroes).
- Delivery Order is prohibited when the 9<sup>th</sup> position of the Contract Number is C, F, H, M, P, or V.
- For Acquisition, Delivery Order is required when the 9<sup>th</sup> position of the Contract Number is A, D, or G.

#### Contract Type is "DoD Contract (FAR)"; Fiscal Year 17 and prior

#### **Contract Number Edits:**

- No special characters allowed.
- Must be 13 characters in length.
- Contract cannot contain "O" or "I" at any position.
- Positions 1 and 2 cannot both be numeric.
- Positions 7 and 8 (FY parameter) must be numeric and less than 18 or greater than 65.
- Position 9 must be alpha.
- Position 9 cannot be B, E, I, J, N, O, Q, R, T, U, or Y.
- Position 10 through 13 in the Contract Number may not be "0000."

#### **Delivery Order Number Edits:**

- No special characters allowed.
- Must be 0, 4, or 13 characters in length.
- May not contain "O" or "I" at any position.
- For Acquisition, Delivery Order required when the ninth position of Contract Number is A, D or G.
- Delivery Order prohibited when ninth position of Contract Number is C, F, M, P, V, or W.
- If the Delivery Order is 4 characters, the following edits will be applied:
  - The characters "A" and "P" are prohibited in the first position of 4-character Delivery Order Number.
  - "0000" is not acceptable value.
- If the Delivery Order is 13 characters, the following edits will be applied:
  - Positions 1 and 2 cannot both be numeric.
  - Positions 7 and 8 must be numeric.
  - Position 9 must be F.
  - Positions 10 through 13 cannot be all zeroes.

#### Contract Type is "Uniform PIID (FAR 4.16)"

# **Contract Number Edits:**

- No special characters allowed.
- Must be 13 to 17 characters in length, inclusive.

- Contract cannot contain "O" or "I" at any position.
- Positions 1 and 2 must be numeric.
- Positions 7 and 8 (FY parameter) must be numeric and 16 or greater.
- Position 9 must be alpha.
- Position 9 cannot be: B, E, I, J, O, Q, R, U, W, X, Y, or Z.
- Position 10 through the end of the Contract Number may not be all zeroes.

## **Delivery Order Number Edits:**

- No special characters allowed.
- Must be 13 to 17 characters in length, inclusive.
- Delivery Order Number may not contain "O" or "I" at any position.
- Positions 1 and 2 must be numeric.
- Positions 7 and 8 must be numeric and 16 (FY parameter) or greater.
- Position 9 must be F.
- Position 10 through the end of the Delivery Order Number may not be all zeroes.
- Delivery Order is prohibited when the 9<sup>th</sup> position of the Contract Number is C, F, H, P, or V.
- For Acquisition, Delivery Order is required when the 9<sup>th</sup> position of the Contract Number is A, D, or G.

EDI Guide Appendix P

# 1.7 TD1 Segment - Carrier Details - (Quantity & Weight), Pos. 110 - Detail

**NOTES:** There may be one instance of TD1 in the Shipment Loop (HL03 = S).

WAWF will ignore TD1 data past the first instance.

When submitting a Transportation Update, Transportation data submitted, including blank fields, will replace any previously submitted Transportation data. This includes updating, deleting, or adding Transportation data via the update transaction.

| Segment | Description                                | Element | WAWF<br>Min/Max | WAWF<br>Req. | WAWF Notes                                  | Туре |
|---------|--------------------------------------------|---------|-----------------|--------------|---------------------------------------------|------|
| TD101   | Packing Code                               | 103     | N/A             | N/A          | Not used.                                   | N/A  |
| TD102   | Lading<br>Quantity                         | 80      | N/A             | N/A          | Not used.                                   | N/A  |
| TD103   | Commodity<br>Code<br>Qualifier             | 23      | N/A             | N/A          | Not used.                                   | N/A  |
| TD104   | Commodity<br>Code                          | 22      | N/A             | N/A          | Not used.                                   | N/A  |
| TD105   | Lading<br>Description                      | 79      | N/A             | N/A          | Not used.                                   | N/A  |
| TD106   | Weight<br>Qualifier                        | 187     | N/A             | N/A          | Not used.                                   | N/A  |
| TD107   | Weight                                     | 81      | 1/6             | 0            | Value in Whole Pounds                       | R    |
| TD108   | Unit or Basis<br>of<br>Measurement<br>Code | 355     | 2/2             | С            | LB Pounds – only<br>code allowed in<br>WAWF | ID   |
| TD109   | Volume                                     | 183     | 1/8             | С            | Express total cube in cubic feet.           | R    |
| TD110   | Unit or Basis<br>of<br>Measurement<br>Code | 355     | 2/2             | С            | "5I" for Standard<br>Cubic Foot.            | ID   |

## Samples:

TD1^^^^10^LB

TD1^^^^^500^51

## 1.8 TD5 Segment – Carrier Details – (Routing Seq/Transit Time), Pos. 120 – Detail

**NOTES:** There may be one instance of TD5 in the Shipment Loop (HL03 = S).

WAWF will ignore TD5 data past the first instance.

If the TD5 segment is submitted, then either the Standard Carrier Alpha Code or the Transportation Method/Type Code must be entered.

TD501 is used in conjunction with the Secondary Tracking Number and Bill of Lading which will be reported in the REF Segment, Pos. 150.

TCN (Transportation Control Number) is not a Secondary Tracking Number and is not to be used in conjunction with TD501, TD502 or TD503. TCN is reported in REF01 = TG.

When submitting a Transportation Update, Transportation data submitted, including blank fields, will replace any previously submitted Transportation data. This includes updating, deleting, or adding Transportation data via the update transaction.

| Segment | Description                        | Element | WAWF<br>Min/Max | WAWF<br>Req. | WAWF Notes                                                                                                    | Туре |
|---------|------------------------------------|---------|-----------------|--------------|----------------------------------------------------------------------------------------------------|------|
| TD501   | Routing Sequence<br>Code           | 133     | 1/1             | С            | Transportation Leg  If Secondary Tracking Number, Bill of Lading, or Standard Carrier Alpha Code is entered, this field is mandatory.                                                       | ID   |
| TDF00   | Identification Code                | 00      | 4/4             | 0            | WAWF only accepts "B" in TD501.                                                                                                    | ID.  |
| TD502   | Identification Code<br>Qualifier   | 66      | 1/1             | С            | Standard Carrier Alpha Code Qualifier  If TD502 is entered, then TD503 is required.  WAWF only accepts "2" in TD502.                                                                        | ID   |
| TD503   | Identification Code                | 67      | 2/4             | С            | Standard Carrier Alpha Code - If TD502 = "2", enter Standard Carrier Alpha Code in TD503.  If TD503 is entered, then TD502 is required.  This is a code that identifies the actual carrier/ | AN   |
| TD504   | Transportation<br>Method/Type Code | 91      | 1/2             | 0            | transportation company.  See note below.  For a MOCAS paid Fast Pay Combo created RR, the Transportation Method/Type cannot be                                                              | ID   |

|  |  | updated on a           |  |
|--|--|------------------------|--|
|  |  | transportation update. |  |

# Samples:

TD5^^^AC (Transportation Method/Type Code)

TD5^B^2^USPS (Indicates a Secondary Tracking Number may be reported and/or Bill of Lading and SCAC Code is provided)

TD5^B^^AC (Indicates a Secondary Tracking Number and/or Bill of Lading is provided)

## TD501 – Routing Sequence Code

B Origin/Delivery Carrier (Any Mode)

Note:

## **Transportation Method/Type Codes**

Please refer to the Transportation Method/Type Code Table maintained under the "Lookup" tab on the WAWF website.

# 1.9 REF Segment - Reference Numbers, Pos. 150 - Detail

**NOTES:** There must be at least one instance of REF per HL03=P Loop.

When HL03=S and a REF Segment is used to report the Bill of Lading and/or Secondary Tracking Number, the REF Segment containing the Bill of Lading and/or Secondary Tracking Number information must follow the TD5 segment.

When submitting a Transportation Update, Transportation data submitted, including blank fields, will replace any previously submitted Transportation data. This includes updating, deleting, or adding Transportation data via the update transaction.

| Segment | Description                 | Element | WAWF<br>Min/Max | WAWF<br>Req.                                                             | WAWF Notes                                                                                                    | Туре |
|---------|-----------------------------|---------|-----------------|--------------------------------------------------------------------------|----------------------------------------------------------------------------------------------------|------|
| REF01   | Reference<br>Identification | 128     | 2/3             | М                                                                        | UID - Use "U3" to send UID data in REF03.                                                                                                    | ID   |
|         | Qualifier                   |         |                 |                                                                          | RFID – Use "JH" in<br>REF01 to send RFID<br>Tag information in<br>REF03.                                                                                                    |      |
|         |                             |         |                 |                                                                          | Bill of Lading Type<br>Indicator – Enter "BL"<br>for Government and<br>"BM" for Commercial.                                                                                                    |      |
|         |                             |         |                 | Serial Shipping<br>Container Code<br>Qualifier – Valid value<br>is "LA". |                                                                                                    |      |
|         |                             |         |                 |                                                                          | Secondary Tracking<br>Number Type Indicator<br>(See codes below<br>table.)                                                                                                    |      |
|         |                             |         |                 |                                                                          | If Secondary Tracking<br>Number Type of "XY" is<br>entered for Other<br>Unlisted Transportation<br>Number, then REF01 =<br>"0L" is required to<br>provide the description.<br>The "XY" and "0L" are<br>a pair and must be<br>submitted together.<br>(See sample below<br>table.) |      |
|         |                             |         |                 |                                                                          | If REF01 = "TG", enter<br>Transportation Control<br>Number in REF02.                                                                                                    |      |
|         |                             |         | 3/3             |                                                                          | When HL03 = S, enter "TOC" to indicate Type of Comment. If "TOC" is entered in REF01,                                                                                                    |      |

|       | 1                           | Т   | Т     |   |                                                                                                    |    |
|-------|-----------------------------|-----|-------|---|----------------------------------------------------------------------------------------------------|----|
|       |                             |     |       |   | enter the word "Comment" in REF02 and Document Level Comments in REF03.                                                                                                    |    |
|       |                             |     |       |   | Where HL03 = S, enter "E9" to indicate an attachment. If "E9" is entered in REF01, enter the word "Attachment" in REF02 and the attachment name in REF03.                            |    |
|       |                             |     | 3/3   |   | When HL03 = S, enter "ACC" for Status to capture Draft Indicator. See additional notes below.                                                                                        |    |
|       |                             |     | 2/2   |   | Where HL03 = S, enter "TH", to indicate Transportation Account Code (TAC).                                                                                                    |    |
| REF02 | Reference<br>Identification | 127 | 1/30  | С | Bill of Lading Number – If HL03 = "S" and REF01 = "BL", enter Government Bill of Lading in REF02; If HL03 = "S" and REF01 = "BM", enter Commercial Bill of Lading in REF02.          | AN |
|       |                             |     | 18/18 |   | Serial Shipping<br>Container Code                                                                                                    |    |
|       |                             |     |       |   | If REF01 = "LA", enter<br>Serial Shipping<br>Container Code in<br>REF02.                                                                                                    |    |
|       |                             |     | 1/30  |   | Secondary Tracking<br>Number - If REF01<br>contains a Secondary<br>Tracking Number Type<br>Indicator (See codes<br>below table), enter the<br>Secondary Tracking<br>Number in REF02. |    |
|       |                             |     |       |   | If REF01 = "0L" enter the description.                                                                                                    |    |
|       |                             |     | 17/17 |   | Transportation Control<br>Number (TCN) - If<br>REF01 = "TG", enter<br>Transportation Control<br>Number in REF02. The<br>16 <sup>th</sup> position must be                            |    |

| <b>F</b> | T           | T   |      | 1 |                                                                                                    |    |
|----------|-------------|-----|------|---|----------------------------------------------------------------------------------------------------|----|
|          |             |     |      |   | an alpha character but may not be "I" or "O".                                                                            |    |
|          |             |     | 7/7  |   | If "TOC" is entered in<br>REF01, enter the word<br>"Comment" in REF02<br>and the Document<br>Level Comments in<br>REF03. |    |
|          |             |     | 1/30 |   | If "E9" is entered in<br>REF01, enter the word<br>"Attachment" in REF02<br>and the attachment<br>name in REF03.          |    |
|          |             |     | 5/5  |   | If HL03 = "S" and if<br>REF01 = "ACC" enter<br>"Draft".                                                                  |    |
|          |             |     | 4/4  |   | If HL03 = S and REF01<br>= "TH", enter<br>Transportation Account<br>Code (TAC) in REF02.                                 |    |
|          |             |     | 1/30 |   | If "SE" is entered in<br>REF01, enter the<br>actual Serial Number in<br>REF02.                                           |    |
| REF03    | Description | 352 | 1/50 | С | UID should be cited<br>here. Required if UID<br>data is sent.                                                            | AN |
|          |             |     |      |   | UID – this is the Unique Identifier that ensures uniqueness of items that are listed in the DoD UID Registry.            |    |
|          |             |     |      |   | Alphabetic characters should be capitalized.                                                                             |    |
|          |             |     |      |   | RFID – RFID Tag<br>Information. Enter tag<br>information in REF03 if<br>JH is entered into<br>REF01.                     |    |
|          |             |     | 1/1  |   | Transportation Leg Association.                                                                                          |    |
|          |             |     |      |   | If Secondary<br>Transportation<br>Tracking Number Type<br>(REF01) = 08, AW, BN,                                          |    |
|          |             |     |      |   | CN, CY, FI, IZ, K2, K3, WY, XC, XY, ZH or 0L, REF03 is mandatory.                                                        |    |

|      | Transportation Leg Described in TD501.                                                                                                    |
|------|----------------------------------------------------------------------------------------------------|
|      | If Bill of Lading Indicator (REF01) = "BL" or "BM" REF03 is mandatory, enter "B".                                                                                                    |
| 1/80 | If "TOC" is entered in REF01, enter the word "Comment" in REF02 and the Document Level Comments in REF03.                                                                                                    |
|      | If "E9" is entered in REF01, enter the word "Attachment" in REF02 and the attachment name in REF03. Attachment name, including the extension, must not exceed the maximum field length of 80 characters.                          |
|      | File names must be unique. If a file name is sent that already exists, then the existing file will be overwritten. If the same file must be attached to multiple documents, then vary the file name slightly for each Attachment. |
|      | WAWF will accept the following types of attachments via the EDI Transaction Set 841:                                                                                                    |
|      | BMP: Bitmap                                                                                                    |
|      | DOC: Microsoft Word Application                                                                                                    |
|      | HTM: Hypertext<br>Markup                                                                                                    |
|      | HTML: Hypertext<br>Markup Language                                                                                                    |
|      | JPG: Joint Photographic Exerts Group Format                                                                                                    |
|      | MSG: Microsoft<br>Outlook Application                                                                                                    |
|      | PDF: Adobe Acrobat                                                                                                    |

|       |              |      |     |   | Portable Document                                                                                                    |    |
|-------|--------------|------|-----|---|----------------------------------------------------------------------------------------------------|----|
|       |              |      |     |   | Format                                                                                                    |    |
|       |              |      |     |   | PPT: Microsoft PowerPoint Application                                                                                                    |    |
|       |              |      |     |   | RTF: Rich Text Format                                                                                                    |    |
|       |              |      |     |   | TIF: Tagged Image File Format                                                                                                    |    |
|       |              |      |     |   | TXT: Plain text format                                                                                                    |    |
|       |              |      |     |   | XLS: Microsoft Excel<br>Application                                                                                                    |    |
|       |              |      |     |   | XML: Extensible<br>Markup Language                                                                                                    |    |
|       |              |      | 4/6 |   | REF03 is mandatory if HL03 = P and REF01 = SE. Enter the Line Item Number that the Item Serial Number in REF02 should be packed with.                                                                                                    |    |
| REF04 | Reference ID | C040 | 2/3 | 0 | Enter W9:Yes for Mark<br>Indicator in the Pack<br>Data loop (HL03=P)<br>when "U3" is in REF01.                                                                                                    | ID |
|       |              |      |     |   | Mark Indicator is required for each UII or Item Serial Number of a Multi-Box Pack Line Item. The document will be rejected if more than one Mark indicator is received for a given UII or Item Serial Number. The document will be rejected if a Mark Indicator is not received for each UII or Item Serial Number. |    |
|       |              |      |     |   | See samples at the end of this document.                                                                                                    |    |
|       |              |      | 2/2 |   | For Multi-Pack identification when HL03=P and multi-pack designation code "A" is used in SLN08 (HL03=I), enter "W9:Yes" on the Item Serial Number (REF01=SE) to indicate the Item Serial Number that is being packed. Although a given Item                                                                         |    |

|  | Serial Number may b    | e  |
|--|------------------------|----|
|  | packed in more than    |    |
|  | one Pack Loop, this    |    |
|  | value can only appea   | ar |
|  | once for the same Ite  |    |
|  | Serial Number. The     |    |
|  | document will be       |    |
|  | rejected if more than  |    |
|  | one Mark indicator is  |    |
|  | received for a given   |    |
|  |                        |    |
|  | Item serial Number.    |    |
|  | The document will be   | )  |
|  | rejected if a Mark     |    |
|  | Indicator is not       |    |
|  | received for each Iter | m  |
|  | Serial Number.         |    |
|  | =                      |    |

# Samples:

REF^JH^^CE71133E31FC1C35 (RFID Sample)

REF^LA^000001000200000001 (Serial Shipping Container Code)

REF^AW^STN00001^B (Secondary Tracking Number)

REF^XY^STN00000^B (Relating a Transportation Leg to a Secondary Tracking Number)

REF^0L^VENDOR RELEASE NUMBER^B

REF^BL^4578358846^B (Relating a Transportation Leg to the Government Bill of Lading Number)

REF^BM^4578358846^B (Relating a Transportation Leg to the Commercial Bill of Lading Number)

REF^TG^0000AAA000000TRP (Transportation Control Number)

REF^BL^4578358846 (Government Bill of Lading Number)

REF^BM^4578358846 (Commercial Bill of Lading Number)

REF^E9^Attachment^ExtraMaterial.doc (Attachment Name Sample)

REF^ACC^Draft (Draft Indicator)

REF^TH^DIII (Transportation Account Code)

REF^SE^ ITEMNO00000001A^10001^W9:Yes (Item Serial Number Mark Indicator for Multi-Pack)

See the full multi-pack sample in the SDQ Segment, Pos. 290.

The following example is for Multi-Box Pack (3 containers) with the same CLIN and no UIIs:

HL^5^2^P REF^JH^^CE71133E31FC9235 SDQ^ZZ^^5002^1 HL^6^2^P REF^JH^^CE71133E31FC9246 SDQ^ZZ^^5002^1 HL^7^2^P REF^JH^^CE71133E31FC9257 SDQ^ZZ^^5002^1

The following example is for Multi-Box Pack (3 containers) with the same CLIN with the same UII:

HL^5^2P REF^JH^^CE71133E31FC9235 SDQ^ZZ^^5002^1 HL^6^2P REF^JH^^CE71133E31FC9246 SDQ^ZZ^^5002^1 HL^7^2P REF^JH^^CE71133E31FC9257 REF^U3^^D13499PART45983000578^W9:Yes SDQ^ZZ^^5002^1

The following example is for Multi-Box Pack (3 containers) with the same CLIN and different UIIs:

HL^20^2^P
REF^JH^^CF05732354E313400000000287963332^W9:YES!
SDQ^ZZ^^C001^1
HL^21^2^P
REF^JH^^CF05732354E313400000000287963333^W9:YES
SDQ^ZZ^^C001^1
HL^22^2^P
REF^JH^^CF05732354E313400000000287963334^W9:YES
SDQ^ZZ^^C001^1

#### **Document Level Comments**

REF^TOC^Comment^These are the initiators document level comments.

#### Notes:

- The delimiter character "^" is not allowed in comments.
- The comments will be concatenated into a single comment which may not exceed 2000 characters.
- The attachment referenced by the "E9" code in the table above represents functionality whereby an attachment can be submitted independently and associated to a submitted EDI transaction. Vendors have the ability to have the SAM set up an attachment directory that will allow the vendor to submit attachments for EDI transactions directly to the FTP Server.
- There may be multiple attachments per transaction.

• When EDI submissions are identified as a "Draft", the system will process them inbound using the following minimal data set requirements:

- Vendor CAGE
- o Contract Number Type (Defaults to DoD Contract (FAR) if not entered)
- Contract Number
- Delivery Order Number
- o Pay Official DoDAAC
- Document Type
- o Routing DoDAACs depending on the document type and pay system
- o Invoice/Shipment Number depending on the document type
- o If any Line Item data is submitted, the Item No is mandatory

Once submitted as a "Draft", all documents must be processed via the web interface using the current "Save and Continue" functionality. There will be no ability to "add to a document" via additional electronic submissions.

• If any UIIs or Item Serial Numbers are packed, all UIIs and Item Serial Numbers must be packed.

#### **REF01** – Reference Identification Qualifier

Accepted in PACK Loop (HL03 = P)

U3 UID Value

JH Tag (RFID Tag Data)

SE Serial Number

#### **REF01** – Reference Identification Qualifier

Accepted in Shipment Loop (HL03 = S)

BL Government Bill of Lading

BM Commercial Bill of Lading

E9 Attachment Code

LA Serial Shipping Container Code Qualifier

TG Transportation Control Number

- TOC Document Level Comments
- ACC Status (used to capture the Draft Indicator)
- TH Transportation Account Code (TAC)

# REF01 - Reference Identification Qualifier

Secondary Tracking Number Type Indicator Codes; Accepted in Shipping Loop (HL03 = S)

- 08 Carrier Assigned Package Identification Number
- AW Air Waybill Number
- BN Sealift Booking Number
- CN PRO/Invoice Number
- CY Truck Number/Commercial Registration Number
- FI Port Call File Number
- IZ Insured Parcel Post Number
- K2 Certified Mail Number
- K3 Registered Mail Number
- WY Surface Waybill Number
- XC Trailer Number/Cargo Control Number
- XY Other Unlisted Transportation Number
- OL Reference Qualifier (Used to relate Description of Secondary Transportation Tracking Number to previous REF Segment where REF01 = XY)
- ZH Express Mail Number

# 1.10 DTM Segment – Date/Time Reference, Pos. 200 – Detail

**NOTES**: There may be one instance of DTM for WAWF.

If this Segment is entered, it will overwrite the previous Estimated Delivery Date if entered in document submission.

| Segment | Description            | Element | WAWF<br>Min/Max | WAWF<br>Req. | WAWF Notes                           | Туре |
|---------|------------------------|---------|-----------------|--------------|--------------------------------------|------|
| DTM01   | Date/Time<br>Qualifier | 374     | 3/3             | М            | "017" for Estimated<br>Delivery Date | ID   |
| DTM02   | Date                   | 373     | 8/8             | 0            |                                      | DT   |

# Sample:

DTM^017^20080403

### 1.11 N1 Segment - NAME, Pos. 220 - Detail

**NOTES:** There may be one instance of the N1 Segment per transaction.

WAWF only accepts N1 in the Address Loop (HL03 = V).

The N1 loop may also be used to submit email addresses to which WAWF will forward an additional workflow notice for the document. When submitting email addresses, only the N1 and PER segments should be submitted in the N1 loop.

| Segment | Description                      | Element | WAWF<br>Min/Max | WAWF<br>Req. | WAWF Notes                                                                                                    | Туре |
|---------|----------------------------------|---------|-----------------|--------------|----------------------------------------------------------------------------------------------------|------|
| N101    | Entity Identifier<br>Code        | 98      | 2/2             | М            | "SE" for Selling Party is the only code allowed.                                                                                              | ID   |
|         |                                  |         |                 |              | To submit email addresses to which an additional workflow notice should be sent, submit "FE" in N101.                                         |      |
| N102    | Name                             | 93      | 1/60            | С            | To submit email addresses to which an additional workflow notice should be sent, enter the name of the organization in N102 when N101 = "FE". | AN   |
| N103    | Identification<br>Code Qualifier | 66      | 2/2             | С            | Mandatory when submitting address data. See codes below.                                                                                      | ID   |
|         |                                  |         |                 |              | Not used when submitting email addresses to which an additional workflow notice should be sent.                                               |      |
| N104    | Identification<br>Code           | 67      | 5/19            | С            | Mandatory when submitting address data.                                                                                                    | AN   |
|         |                                  |         |                 |              | CAGE Code and<br>CAGE Code<br>Extension.                                                                                                    |      |
|         |                                  |         |                 |              | Not used when submitting email addresses to which an additional workflow notice should be sent.                                               |      |
| N105    | Entity                           | 706     | N/A             | N/A          | Not used.                                                                                                    | N/A  |

|      | Relationship<br>Code      |    |     |   |                                                                                                    |    |
|------|---------------------------|----|-----|---|----------------------------------------------------------------------------------------------------|----|
| N106 | Entity Identifier<br>Code | 98 | 2/2 | С | Not used when submitting address data.  Used when submitting email addresses to which an additional workflow notice should be sent.  NP – Notify Party for Shipper's Order | AN |

#### Samples:

N1^SE^^33^1M3W0

N1^SE^^33^1M3W0SUB

N1^FE^DCMA^^^NP (Sample for submitting email addresses)

#### Notes:

When Entity Identifier (N101) is "SE", Identification Code Qualifier N103 can only be "33", "1", or "9". If any other N103 code is used with N101 of "SE," WAWF rejects the transaction.

#### N101 Codes

SE Selling Party (Cage of Vendor)

FE Mail Address

# N103 - Id Code Qualifier

33 CAGE Code

# N106 - Entity Identifier Code

NP – Notify Party for Shipper's Order

### 1.12 PER Segment – Administrative Communications Contact, Pos. 270 – Detail

**NOTES:** There must be one instance of PER for each transaction.

WAWF accepts PER only in the Address Loop (HL03 = V).

PER must be entered as part of the N1 Loop for SE (Selling Party) code to identify user-submitting transaction – User ID.

| Segment | Description                       | Element | WAWF<br>Min/Max | WAWF<br>Req. | WAWF Notes                                                                                                 | Туре |
|---------|-----------------------------------|---------|-----------------|--------------|----------------------------------------------------------------------------------------------------|------|
| PER01   | Contract<br>Function Code         | 366     | 2/2             | М            | See list below.                                                                                            | ID   |
| PER02   | Name                              | 93      | 8/30            | С            | Mandatory when submitting the N1 Loop for Payee.                                                           | AN   |
|         |                                   |         |                 |              | WAWF User ID: This User ID is for the individual responsible for the document/transaction being submitted. |      |
|         |                                   |         |                 |              | The User ID is the personal WAWF User ID for Web access.                                                   |      |
|         |                                   |         |                 |              | Not used when submitting the N1 Loop for email addresses.                                                  |      |
| PER03   | Communication<br>Number Qualifier | 365     | 2/2             | С            | Only used when submitting the N1 Loop for email addresses.                                                 | ID   |
|         |                                   |         |                 |              | EM – Electronic Mail                                                                                       |      |
| PER04   | Communication<br>Number           | 364     | 1/80            | С            | Only used when submitting the N1 Loop for email addresses.                                                 | AN   |
|         |                                   |         |                 |              | Enter email address.                                                                                       |      |
| PER05   | Communication<br>Number Qualifier | 365     | 2/2             | С            | Only used when submitting the N1 Loop for email addresses.                                                 | ID   |
|         |                                   |         |                 |              | EM – Electronic Mail                                                                                       |      |
| PER06   | Communication<br>Number           | 364     | 1/80            | С            | Only used when submitting the N1                                                                           | AN   |

|       |                                   |     |      |   | Loop for email addresses. Enter email address.                                   |    |
|-------|-----------------------------------|-----|------|---|----------------------------------------------------------------------------------|----|
| PER07 | Communication<br>Number Qualifier | 365 | 2/2  | С | Only used when submitting the N1 Loop for email addresses.  EM – Electronic Mail | ID |
| PER08 | Communication<br>Number           | 364 | 1/80 | С | Only used when submitting the N1 Loop for email addresses. Enter email address.  | AN |

# Samples:

PER^IC^PSKJ2400

PER^CN^^EM^john@gmail.com^EM^jane@gmail.com^EM^mark@gmail.com

#### Notes:

WAWF will ignore codes other than the ones noted below.

When submitting email addresses, the PER segment may be repeated up to three times per N1 Loop, allowing for a total of nine email addresses.

# **PER01** - Contact Function Code

IC Information Contact

CN General Contact

### 1.13 SDQ Segment – Destination Quantity, Pos. 290 – Detail

**NOTES:** There must be at least one instance of SDQ, with a maximum of 50 in WAWF to report pack update for multiple CLINs.

This Segment is used only when HL03 = P.

Ten CLINs/SLINs/ELINs may be reported in one SDQ (SDQ03 - SDQ22). If more than 10 line items need to be reported, the SDQ segment may be repeated up to 50 times.

The maximum number of CLINs that may be reported per Pack Loop (HL03 = P) is 500.

| Segment | Description                           | Element | WAWF<br>Min/Max | WAWF<br>Req. | WAWF Notes                                                                                         | Type |
|---------|---------------------------------------|---------|-----------------|--------------|----------------------------------------------------------------------------------------------------|------|
| SDQ01   | Unit or Basis for<br>Measurement Code | 355     | 2/2             | М            | ZZ                                                                                                 | ID   |
| SDQ02   | ID Code Qualifier                     | 66      | N/A             | N/A          | Not used.                                                                                          | N/A  |
| SDQ03   | ID Code                               | 67      | 2/80            | 0            | Enter the CLIN/SLIN/ELIN associated with the RFID In HI03=P RFID Loop.                             | AN   |
|         |                                       |         |                 |              | If characters are sent in lowercase, then they will be converted to uppercase.                     |      |
| SDQ04   | Quantity                              | 380     | 1/11            | 0            | Quantity of the CLIN/SLIN/ELIN associated with the RFID in HL03=P RFID Loop as noted in the SDQ03. | R8.2 |
| SDQ05   | ID Code                               | 67      | 2/80            | 0            |                                                                                                    | AN   |
| SDQ06   | Quantity                              | 380     | 1/11            | 0            |                                                                                                    | R8.2 |
| SDQ07   | ID Code                               | 67      | 2/80            | 0            |                                                                                                    | AN   |
| SDQ08   | Quantity                              | 380     | 1/11            | 0            |                                                                                                    | R8.2 |
| SDQ09   | ID Code                               | 67      | 2/80            | 0            |                                                                                                    | AN   |
| SDQ10   | Quantity                              | 380     | 1/11            | 0            |                                                                                                    | R8.2 |
| SDQ11   | ID Code                               | 67      | 2/80            | 0            |                                                                                                    | AN   |
| SDQ12   | Quantity                              | 380     | 1/11            | 0            |                                                                                                    | R8.2 |
| SDQ13   | ID Code                               | 67      | 2/80            | 0            |                                                                                                    | AN   |
| SDQ14   | Quantity                              | 380     | 1/11            | 0            |                                                                                                    | R8.2 |
| SDQ15   | ID Code                               | 67      | 2/80            | 0            |                                                                                                    | AN   |
| SDQ16   | Quantity                              | 380     | 1/11            | 0            |                                                                                                    | R8.2 |

| SDQ17 | ID Code  | 67  | 2/80 | 0 | AN   |
|-------|----------|-----|------|---|------|
| SDQ18 | Quantity | 380 | 1/11 | 0 | R8.2 |
| SDQ19 | ID Code  | 67  | 2/80 | 0 | AN   |
| SDQ20 | Quantity | 380 | 1/11 | 0 | R8.2 |
| SDQ21 | ID Code  | 67  | 2/80 | 0 | AN   |
| SDQ22 | Quantity | 380 | 1/11 | 0 | R8.2 |

#### Samples:

SDQ^ZZ^^0001^2

# To report multiple CLINs exceeding the size of one SDQ Segment:

SDQ^ZZ^\0001^2\0002^3\0003^4\0004^5\0005^6\0006^3\0007^4\0008^2\0009^2\0010^3 SDQ^ZZ^\0011^2\0012^2\0013^2\0014^2\0015^2\0016^2\00017^2\0018^2\0019^2\0020^2

#### **Multi-Box Pack with Item Serial Numbers**

HL^3^2^I^1

SN1^^8^HR

SLN^1^^O^^^500.00^^A

PID^F^^^Description.....

REF^QQ^1

LM^DF

LQ^83^m

HL^4^3^G^0

REF^SE^ITEMNO00000001A

HL^5^2^I^1

LIN^100002^AK^PSIDNO1

SN1^^6^EA

SLN^1^^O^^^500.00^^A

PID^F^^^Description

REF^QQ^1

HL^6^5^G^0

REF^SE^ITEMNO00000001A

LM^DF

LQ^83^n

HL^7^2^P^0

REF^JH^^A000000000000001

REF^SE^ITEMNO00000001A^^W9^Yes

REF^SE^ITEMNO000000001A

SDQ^ZZ^^100001^1^100002^1

HL^8^2^P^0

REF^JH^^B000000000000002 REF^SE^ITEMNO00000001A^^W9^Yes SDQ^ZZ^^100002^1

# 1.14 SE Segment – Transaction Set Trailer, Pos. 020 – Summary

**NOTE:** There must be one instance of SE per transaction.

| Segment | Description                       | Element | WAWF<br>Min/Max | WAWF<br>Req. | WAWF<br>Notes                                              | Туре |
|---------|-----------------------------------|---------|-----------------|--------------|------------------------------------------------------------|------|
| SE01    | Number of<br>Included<br>Segments | 96      | 1/10            | М            | Total<br>number of<br>Segments,<br>including ST<br>and SE. | N0   |
| SE02    | Transaction Set<br>Control Number | 329     | 4/9             | М            | Same<br>number as<br>in ST02.                              | AN   |

# Sample:

SE^250^0012

#### **Multi-box Pack Indicator without UIDs**

ST^856^0020

BSN^EX^SHP1045^20080909^1045^^AS^C20

HL^1^^V^1

N1^SE^^33^06141

PER^IC^pbasicvendor

HL^2^1^S^1

PRF^HQ033708E0909^RRDDQNOMBPQLATERQ

HL^3^2^I^1

LIN^A001^MN^9879877

SLN^1^^O^1^^84^^A

HL^4^2^I^1

LIN^0001^MN^9879878

SLN^1^^O^1^^42^^A

HL^5^2^I^1

LIN^0002^MN^9879879

SLN^1^^O^1^^4.01^^A

HL^6^2^P

SDQ^ZZ^^0001^1^0002^1

HL^7^2^P

REF^JH^^ABCDEF123456789B

SDQ^ZZ^^A001^2

HL^8^7^P

REF^JH^^ABCDEF1234567891

SDQ^ZZ^^A001^2^0001^1^0002^1

SE^100^0020

#### **Multi-box Pack Indicator with UIDs**

ST^856^0020

BSN^EX^SHP1016^20080909^1016^^AS^C20

HL^1^^V^1

N1^SE^^33^06141

PER^IC^pbasicvendor

HL^2^1^S^1

PRF^HQ033708E0909^RRDDQNOMBPQLATERQ

HL^3^2^I^1

LIN^A001^MN^9879877

SLN^1^^O^1^^84^^A

HL^4^2^I^1

LIN^0001^MN^9879878

SLN^1^^O^1^^42^^A

HL^5^2^I^1

LIN^0002^MN^9879879

SLN^1^^O^1^^4.01^^A

HL^6^2^P

REF^JH^^ABCDEF123456789A

REF^U3^^D06481ORIGPARTNUM01UID2/-SERNUM03

SDQ^ZZ^^0001^1^0002^1

HL^7^2^P

REF^JH^^ABCDEF123456789B

REF^U3^^D06481ORIGPARTNUM01UID2/-SERNUM01^W9^Yes

REF^U3^^D06481LOTBATCHNO123456789BUID2-/SERNUM02^W9^Yes

SDQ^ZZ^^A001^2

HL^8^7^P

REF^JH^^ABCDEF1234567891

REF^U3^^D06481ORIGPARTNUM01UID2/-SERNUM01

REF^U3^^D06481LOTBATCHNO123456789BUID2-/SERNUM02

REF^U3^^D06481ORIGPARTNUM01UID2/-SERNUM03^W9^Yes

SDQ^ZZ^^A001^2^0001^1^0002^1

SE^100^0020

#### Pack/Transportation Receiving Report Update

ISA\*00\* \*00\* \*14\*001339159-WAWF \*ZZ\*DMCOGDEN

\*110725\*1211\*U\*00401\*000292763\*0\*P\*>~

GS\*SH\*00724\*WAWF01\*20110725\*1211\*6011\*X\*004010F856\_3~

ST\*856\*080277016~

BSN\*EX\*RAY5284\*20110725\*1211\*\*AS\*C20~

HL\*1\*\*V\*1~

N1\*SE\*\*33\*00724EDIFTP~

PER\*IC\*estar01~

HL\*2\*1\*S\*1~

PRF\*N0002411CRL52~

TD1\*\*\*\*\*46\*LB~

TD5\*B\*2\*UPS\*AE~

REF\*TG\*N00039H2123475XXX~

REF\*BL\*BILLOFLADING1\*B~

REF\*TOC\*Comment\*Transportation update - all data present~

REF\*TOC\*Comment\*Pack update -- all data present~

DTM\*017\*20110731~

HL\*3\*2\*I\*1~

LIN\*0001AA\*FS\*5222551234455~

SLN\*1\*\*O\*\*\*0.00\*\*A~

HL\*4\*2\*P~

REF\*JH\*\*1F2461A7000000000022B0B1~

REF\*U3\*\*D0072411411424-002987115\*W9>YES~

SDQ\*ZZ\*\*0001AA\*1~

HL\*5\*2\*P~

REF\*JH\*\*1F2461A7000000000022B0B2~

SDQ\*ZZ\*\*0001AA\*1~

HL\*6\*2\*P~

REF\*JH\*\*1F2461A7000000000022B0B3~

REF\*U3\*\*D0072411411424-002987116\*W9>YES~

SDQ\*ZZ\*\*0001AA\*1~

HL\*7\*2\*P~

REF\*JH\*\*1F2461A7000000000022B0B4~

SDQ\*ZZ\*\*0001AA\*1~

SE\*32\*080277016~

GE\*1\*6011~

IEA\*1\*000292763~